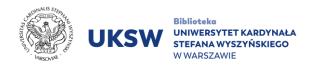

## HeinOnline

Access to the HeinOnline database both remotely and from the UKSW network **is made through the publisher's webpage** (bypassing the UKSW Pulpit service).

In order to use HeinOnline database:

- 1. Go to <u>https://home.heinonline.org</u>.
- 2. Click **LOG IN** in right upper corner.

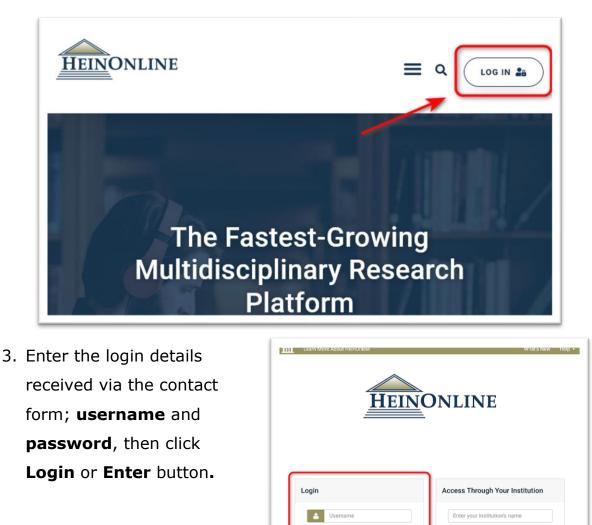

Logi

Login

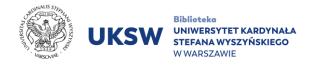

4. Once you have logged in correctly, you will see a view that includes all the thematic categories on the HeinOnline platform.

| <u>EIN</u> ONLINE                                | Search for a term, title, author | or citation All Databases 🔻                                                     | All Databases 🔻 |
|--------------------------------------------------|----------------------------------|---------------------------------------------------------------------------------|-----------------|
|                                                  | Advanced Search   Search Help    |                                                                                 |                 |
| Browse Databases by Categ                        | ory                              |                                                                                 |                 |
| Canadian Content                                 |                                  | U.K. Content                                                                    |                 |
| Case Law                                         |                                  | U.S. Federal Content                                                            |                 |
| International Resources                          |                                  | U.S. State Content                                                              |                 |
| Journals and Per                                 | aties and Agreements             |                                                                                 |                 |
| Special Collectio                                |                                  |                                                                                 |                 |
| Browse Databases by Name                         |                                  |                                                                                 |                 |
| 🚯 Law Journal Library                            |                                  | Law Academy Project                                                             |                 |
| American Bar Association Journals                |                                  | Law Library of Congress Reports                                                 |                 |
| Core U.S. Journals                               |                                  | Legal Classics                                                                  |                 |
| Criminal Justice Journals                        |                                  | LGBTQ+ Rights                                                                   |                 |
| International & Non-U.S. Law Journals            |                                  | Manual of Patent Examining Procedure                                            |                 |
| Most-Cited Law Journals                          |                                  | Open Society Justice Initiative                                                 |                 |
| (1) American Association of Law Libraries (AALL) |                                  | Pentagon Papers                                                                 |                 |
| Association of American Law Schools (AALS)       |                                  | Revised Statutes of Canada                                                      |                 |
| Canada Supreme Court Reports                     |                                  | Slavery in America and the World: History, Culture &                            |                 |
| O Civil Rights and Social Justice                |                                  | Law                                                                             |                 |
| Ode of Federal Regulations                       |                                  | Statutes of the Realm     Transfer in Law Library Management and Technology     |                 |
| OVID-19: Pandemics Past and Present              |                                  | Trends in Law Library Management and Technology                                 |                 |
| ① Criminal Justice & Criminology                 |                                  | <ul> <li>U.S. Code</li> <li>U.S. Federal Legislative History Library</li> </ul> |                 |
| Early American Case Law                          |                                  | U.S. Presidential Impeachment Library                                           |                 |
| English Reports                                  |                                  | U.S. Presidential Library                                                       |                 |
| European Centre for Minority Issues              |                                  | U.S. Statutes at Large                                                          |                 |
| Federal Register Library                         |                                  | U.S. Supreme Court Library                                                      |                 |
| Gun Regulation and Legislation in America        |                                  | U.S. Treaties and Agreements Library                                            |                 |
| International Law As                             | sociation Reports                | Women and the Law (Peggy)                                                       |                 |
|                                                  |                                  | World Constitutions Illustrated                                                 |                 |
|                                                  |                                  | e Hond contacted in masterica                                                   | -               |

UKSW

Prep. by Information Science and Knowledge Transfer Department. UKSW Library, 31.08.2023 r.